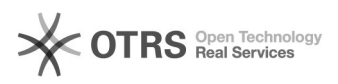

## Alteração processo/solicitação

## 12/09/2024 00:48:56

## **FAQ Article Print**

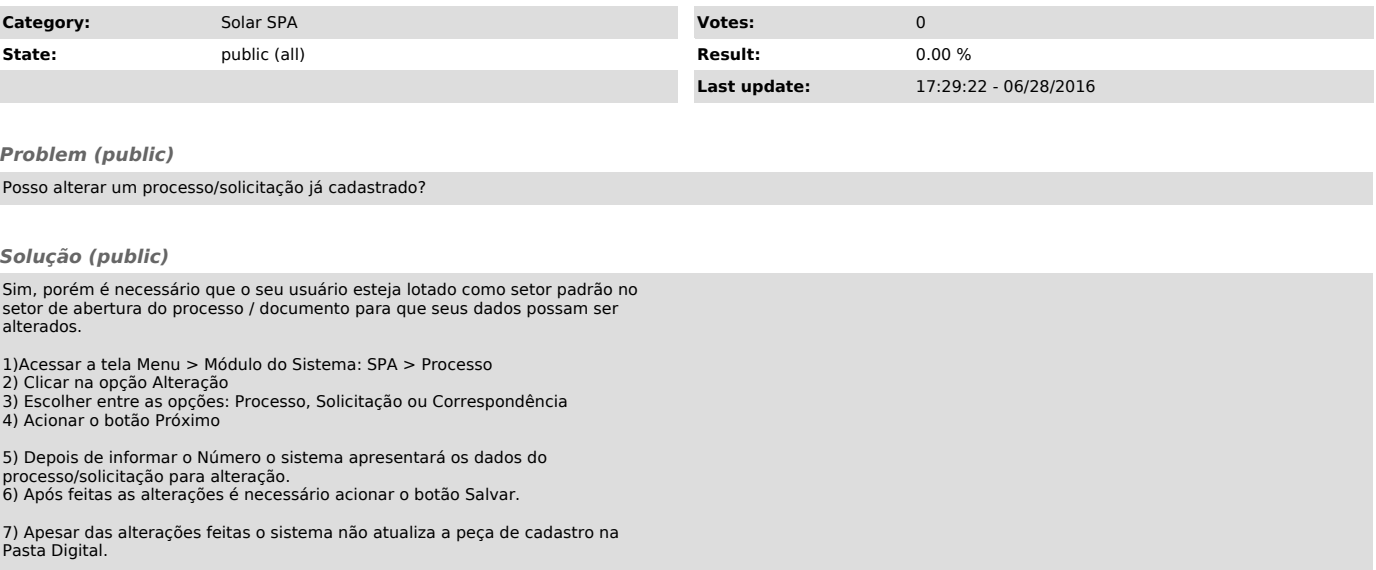